# The svn-prov package Use SVN Id keywords for package, class and file header

Martin Scharrer <martin@scharrer-online.de>

Version v3.1858 - April 14, 2010

## 1 Introduction

This package is directed to authors of LATEX packages and classes which use the version control software  $\text{Subversion}^1$  (SVN) for their source files. It introduces three macros which are Subversion variants of the standard LAT<sub>EX</sub> header macros \ProvidesPackage, \ProvidesClass and \ProvidesFile which are used to identify package, class and other files, respectively. Instead of providing the package/class/file name and date manually they are extracted from a Subversion Id keywords string which is updated automatically by every time the source file is committed to the repository.

A similar package exists for RCS, the pre-predecessor of Subversion, in the [pgf](http://tug.ctan.org/pkg/pgf)<sup>2</sup> bundle which is called pgfrcs. For further support for Subversion keywords see the author's other package [svn-multi](http://tug.ctan.org/pkg/svn-multi)<sup>3</sup>.

## 2 Usage

The following macros need an Id keyword which can initially be written as '\$Id:\$' and will be expanded by Subversion into the following format at the next commit:

 $\$Id: \langle filename \rangle \langle revision \rangle \langle date \rangle \langle time \rangle \langle author \rangle \$$ 

e.g. for the source file of this document:

\$Id: svn-prov.dtx 1858 2010-04-14 18:30:31Z martin \$

For this to work the Subversion *property* svn:keywords must be set to (at least) 'Id' for the source file(s). e.g. using the command line:

svn propset 'svn:keyword' 'Id'  $\langle filename(s)\rangle$ 

More information about using Subversion in the LAT<sub>EX</sub> workflow can be found in the PracT<sub>E</sub>X Journal issue  $2007-3^4$ .

<sup>1</sup>WWW: <http://subversion.tigris.org/>

 $^2{\rm CTAN:}\;$  <http://tug.ctan.org/pkg/pgf>

<sup>3</sup>CTAN: <http://tug.ctan.org/pkg/svn-multi>

 $^4$ URL: <http://www.tug.org/pracjourn/2007-3/>[{skiadas-svn|](http://www.tug.org/pracjourn/2007-3/skiadas-svn)[ziegenhagen|](http://www.tug.org/pracjourn/2007-3/ziegenhagen)[scharrer}](http://www.tug.org/pracjourn/2007-3/scharrer)

 $\PPvidesPackageSW[\langle file~name \rangle]{\$Id: $}\[ \langle version~and/or~description \rangle]{[\langle description \rangle]}$  $\PPvidesClassSW[\langle file~name \rangle]{\$Id: $}\[ \langle version~and/or~description \rangle]{[\langle description \rangle]}$  $\PerovidesFilesVN[\the\ name{\$  ${\$Id: \$}[\versin\ and/or\ description\]][\H{description}\$ 

All of these macros await a valid Subversion Id keyword string as a mandatory argument. The file name and date is extracted from this string. For cases when the file source is not stored in the correct file but packed inside a different one, like a .dtx file, the correct file name can be provided by an optional argument. Because the file extension of package and class files is predefined and therefore ignored this is not needed for them when they are packed inside a corresponding .dtx file, i.e. one with the same base name.

As with the standard macros mentioned above additional information can be given optionally. Since v0.3 the SVN macro provide two optional arguments (before only one). If only one optional argument is given it is taken as a description text which may start with an potential version number. This version number must start with 'v' and not include spaces and is extracted from the description. Alternatively the version number and the description can be provided using two separate optional arguments. If no optional argument is given the default string \revinfo (see below) is used instead.

All three optional arguments can include the following macros which are only valid inside them, but not afterwards<sup>5</sup>:

\rev File revision.

\Rev File revision followed by a space.

\revinfo The default information used: "(SVN Rev:  $\langle revision \rangle$ )".

\filebase File base name (file name without extension).

\fileext File extension (without leading dot).

\filename File name.

\filedate File date (in the format YYYY/MM/DD).

\filerev File revision, like \rev.

 $\setminus$ GetFileInfoSVN{ $\langle name \rangle$ } \GetFileInfoSVN\*

This macro sets the macros \filebase, \fileext, \filename, \filedate,  $Non-star$ version added in v3. 2010/04/11 \fileversion, \filerev, \fileinfo and \filetoday to the corresponding values of the file given by  $\langle name \rangle$ . The file must have been read/loaded before and use both a \Provides...SVN macro and \DefineFileInfoSVN, otherwise

 $^5\mathrm{They}$  can be set using **\GetFileInfoSVN** 

the above macros will be set to  $\text{relax}$ . The  $\text{name}$  can be either the real filename or the optional short name used with \DefineFileInfoSVN.

The star version of this macro provides the file information of the last file which called one of the \Provides...SVN macros.

The macros \fileversion and \fileinfo hold the file version and description taken from optional argument of the \Provide...SVN macro. The version is defined only if this argument starts with 'v' and is otherwise empty. It includes all text up to the first space. The \filetoday macro generates a text representation of the \filedate using the \today macro. The format can be adjusted to a different language with the  $\langle \text{language} \rangle$  macro from the [babel](http://tug.ctan.org/pkg/babel)<sup>6</sup> package. The other macros are described above.

 $\Delta$ DefineFileInfoSVN[ $\langle name \rangle$ ]

Defined a set of macros which provide the information collected by a pre- New in v1. vious \Provides... macro. The macros have the form  $\langle \eta \rangle \mathcal{Q}(data)$  where 2009/05/03  $\langle name \rangle$  is by default the filename either with the file extension (general files) or without (packages and classes). This default can be overwritten by the optional argument. The  $\langle data \rangle$  stands for version, rev (revision), date and info (the information part without the version number) and, since v3, file name base and Updated in v3.  $ext(\text{ension}).$  2010/04/11

Example: Applied to the .dtx file of this very package the following macros are defined:

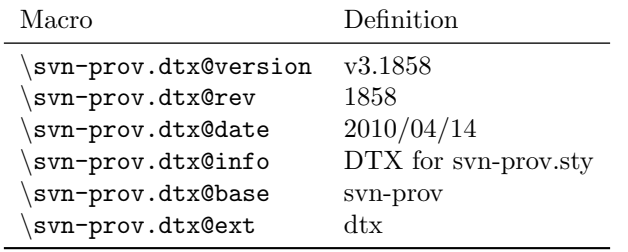

The style file however would get macros like \svn-prov@version. Because '-' is not a letter the macros can only be accessed using \csname. Therefore the optional argument [svnprov] is used to name the macros \svnprov@version etc..

## 3 Examples

The following examples illustrate the usage of the provided macros and how they call the equivalent standard macros internally. The example results are produced by expanding the corresponding example code while the standard provide macros are locally redefined to typeset their own name and arguments

 $6$ CTAN: <http://tug.ctan.org/pkg/babel>

in verbatim style. This does not only simplifies the generation of this document but makes this examples also test cases which allow the package author to test the result of the defined macros.

While mostly the package macro is used here the usage is identical to the class and file macros. Of course before this macros are used it must be made sure that the svn-prov package is loaded which is done by using the following code direct before them:

\RequirePackage{svn-prov}

#### Minimal usage

The following code:

```
\ ProvidesPackageSVN
  {$ Id : svn - prov . dtx 1858 2010 -04 -14 18:30:31 Z martin $}
```
is equivalent to:

\ProvidesPackage{svn-prov}[2010/04/14 (SVN Rev: 1858)]

The following code:

```
\ ProvidesClassSVN
  {$ Id : svn - prov . dtx 1858 2010 -04 -14 18:30:31 Z martin $}
```
is equivalent to:

```
\ProvidesClass{svn-prov}[2010/04/14 (SVN Rev: 1858)]
```
The following code:

```
\ ProvidesFileSVN
  {$ Id : svn - prov . dtx 1858 2010 -04 -14 18:30:31 Z martin $}
```
is equivalent to:

```
\ProvidesFile{svn-prov.dtx}[2010/04/14 (SVN Rev: 1858)]
```
#### Normal Usage

The following code:

```
\ ProvidesPackageSVN
  {$ Id : svn - prov . dtx 1858 2010 -04 -14 18:30:31 Z martin $}
  [v1.0 Example Description]
```
is equivalent to:

\ProvidesPackage{svn-prov}[2010/04/14 v1.0 Example Description]

The following code:

```
\ ProvidesClassSVN
  {$ Id : svn - prov . dtx 1858 2010 -04 -14 18:30:31 Z martin $}
  [v1.0 Example Description]
```
is equivalent to:

\ProvidesClass{svn-prov}[2010/04/14 v1.0 Example Description]

The following code:

```
\ ProvidesFileSVN
  {$ Id : svn - prov . dtx 1858 2010 -04 -14 18:30:31 Z martin $}
  [v1.0 Example Description]
```
is equivalent to:

\ProvidesFile{svn-prov.dtx}[2010/04/14 v1.0 Example Description]

## Normal Usage with only Description

The following code:

```
\ ProvidesFileSVN
  {$ Id : svn - prov . dtx 1858 2010 -04 -14 18:30:31 Z martin $}
  [Example Description]
```
is equivalent to:

\ProvidesFile{svn-prov.dtx}[2010/04/14 Example Description]

### Normal Usage with separate Version and Description

The following code:

```
\ ProvidesFileSVN
  {$ Id : svn - prov . dtx 1858 2010 -04 -14 18:30:31 Z martin $}
  [v1.0][Example Description]
```
is equivalent to:

```
\ProvidesFile{svn-prov.dtx}[2010/04/14 v1.0 Example Description]
```
#### Overwriting Name

The following code:

```
\ ProvidesPackageSVN [ othername ]
  {$ Id : svn - prov . dtx 1858 2010 -04 -14 18:30:31 Z martin $}
  [v1.0 Example Description]
```
is equivalent to:

\ProvidesPackage{othername}[2010/04/14 v1.0 Example Description]

#### Overwriting Name including unneeded Extension

The following code:

```
\ ProvidesPackageSVN [ othername . sty ]
  {$ Id : svn - prov . dtx 1858 2010 -04 -14 18:30:31 Z martin $}
  [v1.0 Example Description]
```
is equivalent to:

\ProvidesPackage{othername}[2010/04/14 v1.0 Example Description]

## Overwriting Name using Macros

The following code:

```
\ ProvidesFileSVN [\ filebase . cfg ]
  {$ Id : svn - prov . dtx 1858 2010 -04 -14 18:30:31 Z martin $}
  [v1.0 Example Description]
```
is equivalent to:

\ProvidesFile{svn-prov.cfg}[2010/04/14 v1.0 Example Description]

### Using Macros in File Information String

The following code:

```
\ ProvidesPackageSVN
  {$ Id : svn - prov . dtx 1858 2010 -04 -14 18:30:31 Z martin $}
  [v1.\Rev Example Description]
```
is equivalent to:

\ProvidesPackage{svn-prov}[2010/04/14 v1.1858 Example Description]

## Adding Text to Default Information

The following code:

```
\ ProvidesPackageSVN
  {$ Id : svn - prov . dtx 1858 2010 -04 -14 18:30:31 Z martin $}
  [v1.\Rev Extra Text \revinfo]
```
is equivalent to:

```
\ProvidesPackage{svn-prov}[2010/04/14 v1.1858 Extra Text (SVN Rev:
1858)]
```
## Getting the File Information

The following code:

```
\ ProvidesPackageSVN
  {$ Id : svn - prov . dtx 1858 2010 -04 -14 18:30:31 Z martin $}
  [v1.\Rev Extra Text \revinfo]
\ GetFileInfoSVN *
\% ...
\begin{min} {\text{tabular}} \{ 1@{\text{}} \; : \; \; \; \} 1 \} \File Name \& \filename \\
  File Base Name k \setminus filebase \setminus \setminusFile Extension \& \fileext \\
  File Date \& \filedate \\
  File Revision & \tilde{\theta} \filerev \\
  File Version & \fileversion \\
  File Info \& \fileinfo \setminus\ end { tabular }
results in:
 File Name : svn-prov.dtx
 File Base Name : svn-prov
```
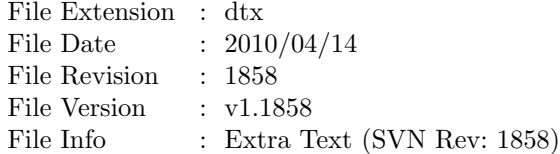

The correct package file extension '.sty' for \fileext can be forced by using [\filebase.sty] as a first optional argument.

## 4 Implementation

```
15 \ NeedsTeXFormat { LaTeX 2 e }[1999/12/01]
```
### \ProvidesClassSVN

Calls the generic macro with the original LaTeX macro and the string to be used as filename.

```
17 \def\ProvidesClassSVN{%
     \svnprov@generic\ProvidesClass{\svnprov@filebase@}%
19 }
```
## \ProvidesFileSVN

Calls the generic macro with the original LaTeX macro and the string to be used as filename.

```
21 \ def \ ProvidesFileSVN {%
_{22} \svnprov@generic\ProvidesFile{\svnprov@filebase@.\_{\swarrow}svnprov@fileext@ }%
23 }
```
\ProvidesPackageSVN

Calls the generic macro with the original LaTeX macro and the string to be used as filename.

```
\def\ProvidesPackageSVN{%
_{26} \svnprov@generic\ProvidesPackage{\svnprov@filebase@
        }%
27 }
```
### \svnprov@generic

Stores the arguments (1: original macro, 2: file mask (full filename if only base is used?)). Then tests if a explicit file name was given as optional argument. If not the file name from the SVN Id string is used.

```
29 \ def \ svnprov@generic #1#2{ %
30 \ def \ svnprov@ltxprov {#1} %
31 \def\svnprov@filemask{#2}%
32 \ begingroup
33 \ svnprov@catcodes
34 \ @ifnextchar {[} %
35 {\ svnprov@getid }%
36 {\svnprov@getid [\svnprov@svnfilename]} \%37 }
```
## \svnprov@catcodes

Sets the normal catcodes for all characters required by the getid macro.

```
39 \ def \ svnprov@catcodes {%
40 \qquad \setminus \text{catcode'} \qquad = 10\%41 \ catcode '\$=3%
42 \ @makeother\: %
43 \ @makeother \ - %
44 }
```
Enforce normal catcodes for the definition of the Id scanning macros. This makes sure that all scan patterns have the same catcodes during definition and execution.

```
\begingroup
```

```
47 \ svnprov@catcodes
```
#### \svnprov@getid

Saves first argument as filename and calls the scan macro with the second. A fall-back string is provided to avoid T<sub>E</sub>X parsing errors.

```
49 \ gdef \ svnprov@getid [#1]#2{ %
50 \ endgroup
51 \ def \ svnprov@filename {#1} %
52 \ svnprov@scanid #2\ relax $%
53 Id: unknown.xxx 0 0000-00-00 00:00:00Z user \sqrt[3]{x}empty \ svnprov@endmarker
54 }
```
#### \svnprov@scanid

Parses the Id string and tests if it is correct  $(\#1=empty, \#8=\relax).$  If correct the values are stored in macros and the next macro is called. Otherwise a warning message is printed. In both cases any remaining text of the parsing procedure is gobbled before the next step.

```
56 \ gdef \ svnprov@scanid #1$%
57 Id: #2 #3 #4-#5-#6 #7 $#8{%
58 \def \next {\%59 \begingroup
60 \ PackageWarning { svn - prov } { Invalid SVN Id line \swarrowfound! File name might be
\frac{61}{100} '#2' or '\expandafter\strip@prefix\meaning\
          @filef@und '. This occured }{}{}{} %
62 \endgroup
63 \ svnprov@gobbleopt
```

```
64 } \frac{3}{8}65 \ ifx \ relax #1\ relax
66 \ifx\relax#8\empty
\frac{67}{ } \def \svnprov@svnfilename {#2} %
68 \ svnprov@splitfilename {#2} %
69 \ def \ svnprov@filerev@ {#3} %
_{70} \def \svnprov@filedate@{#4/#5/#6} %
          \def \neq \def \svnprov@buildstring }%
72 \qquad \qquad \setminus \texttt{fi}73 \overline{\phantom{a}} \ f i
74 \ expandafter \ next \ svnprov@gobblerest
75 } % $
```
End of area with enforced catcodes.

```
77 \ endgroup
```
### \svnprov@splitfilename

Expands the argument and initialises the file base macro before it calls the next macro with the expanded argument and a dot to protect for T<sub>F</sub>X parsing errors. The \relax is used as end marker.

```
79 \ def \ svnprov@splitfilename #1{%
80 \text{led} \text{led} \text{led} \text{end} \{ \sharp 1} \text{\%}81 \let\svnprov@filebase@\@gobble
82 \ expandafter
83 \ svnprov@splitfilename@\g@tempa.\relax
84 }
```
## \svnprov@splitfilename@

The second argument is tested if it is empty (end of file name reached). If not empty the first argument is concatenated to the file base macro and the macro calls itself on the second argument. This ensures correct handling of file name which contain multiple dots.

If the second argument was empty it is tested if the file base name is still in its initialised state which means that there is no file extension. Then the file base is defined to the first argument and the extension as empty. Otherwise the file extension is defined to the first argument and the file base macro is unchanged because it is already correct.

```
86 \def\svnprov@splitfilename@#1.#2\relax{%
87 \ if &#2&
88 \ifx\svnprov@filebase@\@gobble
89 \gdef\svnprov@filebase@{#1}%
```

```
90 \gdef\svnprov@fileext@{}%
91 \else
92 \gdef\svnprov@fileext@{#1}%
93 \qquad \qquad \int f \, i94 \let \next \relax
95 \else
96 \ xdef \ svnprov@filebase@ {\ svnprov@filebase@ .#1} %
97 \def\next{\svnprov@splitfilename@#2\relax}%
98 \mathbf{f} i
99 \ next
100 }
```
\svnprov@gobblerest

Simply gobbles everything up to the next endmarker.

## <sup>102</sup> \ def \ svnprov@gobblerest #1\ svnprov@endmarker {}

#### \svnprov@endmarker

This is the end marker which should never be expanded. However it gets defined and set to an unique definition which will gobble itself if ever expanded.

104 \def\svnprov@endmarker{\@gobble{svn-prov endmarker}}

\svnprov@gobbleopt

Gobbles an optional argument if present.

## 106 \newcommand\*\svnprov@gobbleopt [1][]{}

#### \svnprov@defaultdesc

Default description text to be used. Does not include the file date which is prepended later.

```
108 \def\svnprov@defaultdesc{%
109 (SVN Rev:\space\svnprov@filerev@)%
110 }
```
### \svnprov@buildstring

First aliases the internal macro to user-friendly names and then builds the info string. Finally the stored original LaTeX macro is called with the filename and information.

```
112 \newcommand*\svnprov@buildstring [1][\\anglesvnprov@defaultdesc ]{%
_{113} \ @ifnextchar { [ } %
114 {\svnprov@buildstring@{#1}} %
115 {\svnprov@buildstring@{#1}[\relax]}%
116 }
117 \def\svnprov@buildstring@#1[#2]{%
118 \ endgroup
119 \begingroup
120 \let\rev\svnprov@filerev@
121 \let\filerev\svnprov@filerev@
_{122} \ def \Rev {\rev \ space } %
123 \let\revinfo\svnprov@defaultdesc
124 \let\filebase\svnprov@filebase@
125 \let\fileext\svnprov@fileext@
126 \ifx\fileversion\@undefined
127 \det \left\{ \text{fileversion} \{ v0.0 \} \right\}128 \ f i
129 \qquad \qquad \qquad \qquad \text{if itlebase.}\text{if itlebase.}130 \ xdef \ svnprov@filename { \ svnprov@filename } %
131 \ifx\svnprov@filename\filename\else
132 \ svnprov@splitfilename {\ svnprov@filename } %
133 \qquad \qquad \text{if } i134 \let\filename\svnprov@filename
135 \ ifx\relax#2\empty
136 \ xdef \ svnprov@fileinfo@ {#1} %
137 \ svnprov@getversion {#1} %
138 \ global \ let \ svnprov@filedesc@ \ svnprov@filedesc@
139 \ global \ let \ svnprov@fileinfo@ \ svnprov@fileinfo@
140 \text{else}141 \xdef \svnprov@fileversion@{#1}%
142 \chidef \ svnprov@filedesc@{#2} %
143 \ xdef \ svnprov@fileinfo@ {#1 #2} %
144 \overline{\phantom{a}} \overline{\phantom{a}} \overline{\phantom{a}} \overline{\phantom{a}}145 \endgroup
146 \ svnprov@ltxprov{\ svnprov@filemask } %
147 [\svnprov@filedate@
148 \ifx\svnprov@fileinfo@\empty\else
149 \ space
150 \svnprov@fileinfo@
151 \qquad \qquad \int f \, i152 ] %
153 }
```
\GetFileInfoSVN

The macro provides the file information of the given file, or (the star version) the last file which called one of the above \Provides... macros. For this the internal macros are simply copied to user-friendly names.

This macro is inspired by the macro  $\Set{fileInfo}{file name}$  from the doc package.

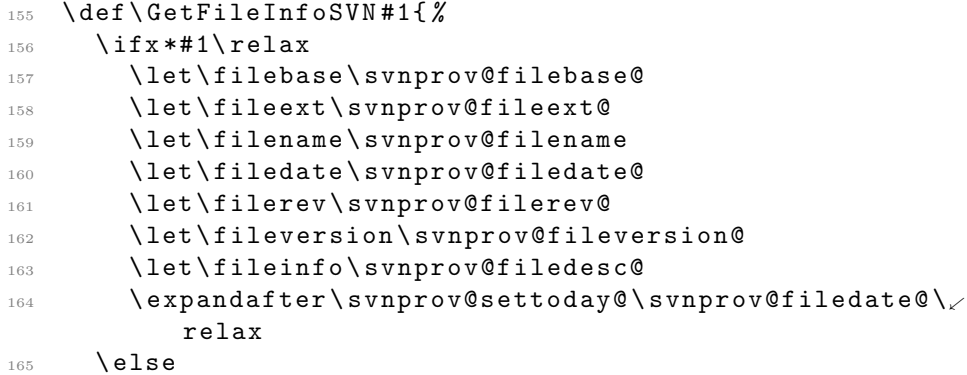

Given argument could be filename or short name. If a short name exists for the argument it was a filename is is defined as such, otherwise the filename is read from the  $\setminus$  (short name)@long macro.

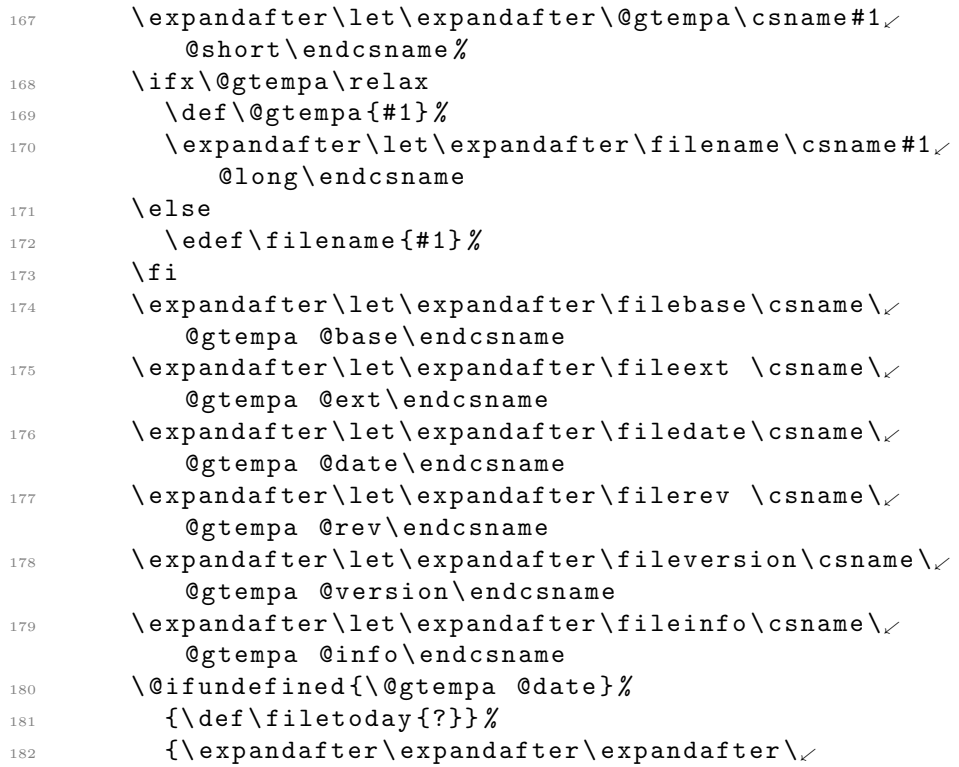

```
svnprov@settoday@\csname\@gtempa @date\
             endcsname\relax } %
183 \ fi
184 }
```
## \svnprov@settoday@

Sets \filetoday by expanding \today after setting the year/month/day locally.

```
186 \def\svnprov@settoday@#1/#2/#3\relax{%
187 \def\filetoday {{%
188 \ year#1\month#2\day#3\relax
189 \today
190 } } \frac{1}{8}191 }
```
#### \DefineFileInfoSVN

Defines macros in the form  $\langle$  *(filename*) $\mathcal{Q}(xxx)$ , where  $\langle xxx \rangle$  is date, version, rev(ision), info, (file name)base and ext(ension).

```
193 \newcommand*\DefineFileInfoSVN[1][\svnprov@filemask]{
       \frac{\partial}{\partial \theta}194 \ expandafter
195 \ edef \ csname \ svnprov@filemask @short \ endcsname {#1} %
196 \ expandafter
197 \edef\csname#1@long\endcsname{\svnprov@filemask}%
198 \ expandafter
199 \ let \ csname #1 @base \ endcsname \ svnprov@filebase@
200 \ expandafter
201 \ let \ csname #1 @ext \ endcsname \ svnprov@fileext@
202 \ expandafter
203 \ let \ csname #1 @date \ endcsname \ svnprov@filedate@
204 \ expandafter
205 \let\csname#1@version\endcsname\
         svnprov@fileversion@
206 \ expandafter
207 \ let \ csname #1 @rev \ endcsname \ svnprov@filerev@
208 \ expandafter
209 \ let \ csname #1 @info \ endcsname \ svnprov@filedesc@
210 }
```
\svnprov@getversion

Checks if the argument (a file description) starts with 'v'. If so everything until the first space is taken as version number. Otherwise the whole text is taken

as description without version. Special care is taken to avoid a parser error if there is no space included.

```
212 \ def \ svnprov@getversion #1{%
_{213} \edef\@tempa{#1\space}%
214 \expandafter\svnprov@@getversion\@tempa\
         svnprov@endmarker
215 }
216 \ def \ svnprov@@getversion {%
_{217} \ @ ifnextchar { v } %
218 {\svnprov@getversion@}%
219 {\svnprov@getversion@@}%
220 }
221 \ def \ svnprov@getversion@ #1 #2\ svnprov@endmarker {%
222 \ gdef \ svnprov@fileversion@ {#1} %
223 \ if x & # 2 & %
224 \ gdef \ svnprov@filedesc@{}%
225 \else
226 \ xdef \ svnprov@filedesc@ {\ svnprov@zapspace #2\.
           svnprov@endmarker }%
227 \ f i
228 }
229 \ def \ svnprov@getversion@@ #1 \ svnprov@endmarker {%
230 \ gdef \ svnprov@fileversion@ {}%
231 \ gdef \ svnprov@filedesc@ {#1} %
232 }
233 \ def \ svnprov@zapspace #1 \ svnprov@endmarker {#1}
      Finally, call the macros for this package itself.
235 \ProvidesPackageSVN{$Id: svn-prov.dtx 1858 2010-04-14
        18:30:31Z martin $}%
236 [\svnprov@version\space Package Date/Version from \swarrowSVN Keywords ]
237 \ DefineFileInfoSVN [ svnprov ]
```